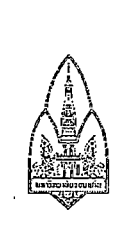

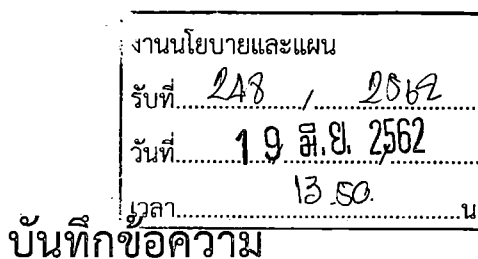

หณะศึกษาศาลตร์ nn 9220  $12<sup>2</sup>$ 

ส่วนราชการ คณะสถาปัตยกรรมศาสตร์ งานวางแผนและงบประมาณ โทร. 44229 **วันที่ 1⁄3 มิ**ถุนายน 2562 ที่ อว.660301.14.1.2/2:18

เรื่อง ขอความร่วมมือติดประกาศและประชาสัมพันธ์

เรียน ผู้อำนวัยการกองบริหารงาน คณะศึกษาศาสตร์

้ด้วยคณะสถาปัตยกรรมศาสตร์ มหาวิทยาลัยขอนแก่น จะขายทอดตลาดพัสดุใช้แล้ว จำนวน 9 รายการ ตามประกาศคณะสถาปัตยกรรมศาสตร์ มหาวิทยาลัยขอนแก่น ที่แนบมาพร้อมนี้ ในวันที่ 11 ี กรกฎาคม 2562 ตั้งแต่เวลา 9.00 น. เป็นต้นไป ดังนั้น จึงขอความร่วมมือมายังหน่วยงานของท่านเพื่อติด ประกาศ และประชาสัมพันธ์ให้ผู้สนใจได้ทราบโดยทั่วกันด้วย จักขอบคุณยิ่ง

จึงเรียนมาเพื่อโปรดพิจารณา

(นางพรรณี จรดอน) ผู้อำนวยการกองบริหารงานคณะสถาปัตยกรรมศาสตร์ FOU of Anuncous Promotors of MUSSCM HLAV zuriszer Luntur mu szirkw สังเรียนมาเพื่อโปรคพิจารณาตามเห็นสาร (นางสาช 1รุณี **(**จุติา ้หัวหน้างานบริหารและธุรการ  $sin\omega$ สฤษฎิ์ / เจ้าของเรื่อง tunemasse (3) ผู้อำนวยการกองบริหารงานกุมะศึกษาศาสตร์<br>19 ปี <sup>4</sup>. 2562

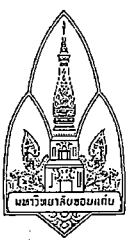

ประกาศคณะสถาปัตยกรรมศาสตร์ มหาวิทยาลัยขอนแก่น ฉบับที่ 5 / 2562 เรื่อง ขายทอดตลาดพัสดุใช้แล้ว

้ด้วยคณะสถาปัตยกรรมศาสตร์ มหาวิทยาลัยขอนแก่น จะขายทอดตลาดพัสดุใช้แล้ว จำนวน

่ 9 รายการ ตามรายละเอียดพัสดุขายทอดตลาดที่แนบมาพร้อมนี้แล้ว จึงวางเงื่อนไขดังต่อไปนี้ 1. ผู้สนใจจะซื้อพัสดุใช้แล้วในการขายทอดตลาดครั้งนี้ จะเข้าสู้ราคาได้ ณ หน่วยพัสดุ

งานการเงิน บัญชี และพัสดุ คณะสถาปัตยกรรมศาสตร์ มหาวิทยาลัยขอนแก่น ในวันที่ 11 กรกฎาคม 2562 โดยลงทะเบียนเข้าสู้ราคาตั้งแต่เวลา 09.00 - 10.00 น.

่ 2. คณะสถาปัตยกรรมศาสตร์ มหาวิทยาลัยขอนแก่น สงวนสิทธิที่จะถอนพัสดุที่ ี ขายทอดตลาดดังกล่าว จากการขายทอดตลาดได้ เมื่อเห็นว่าราคาซึ่งมีผู้สู้ราคาสูงสุดนั้นยังไม่ เพียงพอ

3. ผู้สู้ราคาสูงสุดจะต้องชำระเงินสดล่วงหน้าไม่น้อยกว่าร้อยละ 25 ของราคาที่สู้ได้ และจะต้องมาชำระเงินส่วนที่เหลือทั้งรับพัสดุที่สู้ราคาได้ ภายใน 7 วัน ในเวลาราชการ นับตั้งแต่วันที่สู้ราคาได้ ้มิฉะนั้นจะถือว่าสละสิทธิ คณะสถาปัตยกรรมศาสตร์ มหาวิทยาลัยขอนแก่น จะไม่คืนเงินที่ชำระไว้ล่วงหน้าที่ ได้รับไว้แล้ว

4. ถ้าผู้สู้ราคาไม่ชำระเงิน คณะสถาปัตยกรรมศาสตร์ มหาวิทยาลัยขอนแก่น จะ ่ นำพัสดุดังกล่าวออกขายทอดตลาดอีกครั้ง และถ้าได้รับเงินเป็นจำนวนสุทธิต่ำกว่าราคาขายครั้งแรก ผู้สู้ราคา สงสดคนเดิมต้องรับผิดชอบในส่วนที่ขาด

5. ผู้สนใจจะซื้อพัสดุในการขายทอดตลาด ขอดูพัสดุและติดต่อขอทราบรายละเอียดได้ที่ หน่วยพัสดุ งานการเงิน บัญชี และพัสดุ คณะสถาปัตยกรรมศาสตร์ มหาวิทยาลัยขอนแก่น ในวันเวลาราชการ ตั้งแต่บัดนี้เป็นต้นไป

ประกาศ ณ วันที่ 18 เดือน มิถุนายน พ.ศ. 2562

Dimo m m

้(รองศาสตราจารย์ชูพงษ์ ทองคำสมุทร) คณบดีคณะสถาปัตยกรรมศาสตร์

## รายการครุภัณฑ์ชำรุด ประจำปี 2561

## คณะสถาปัตยกรรมศาสตร์ มหาวิทยาลัยขอนแก่น

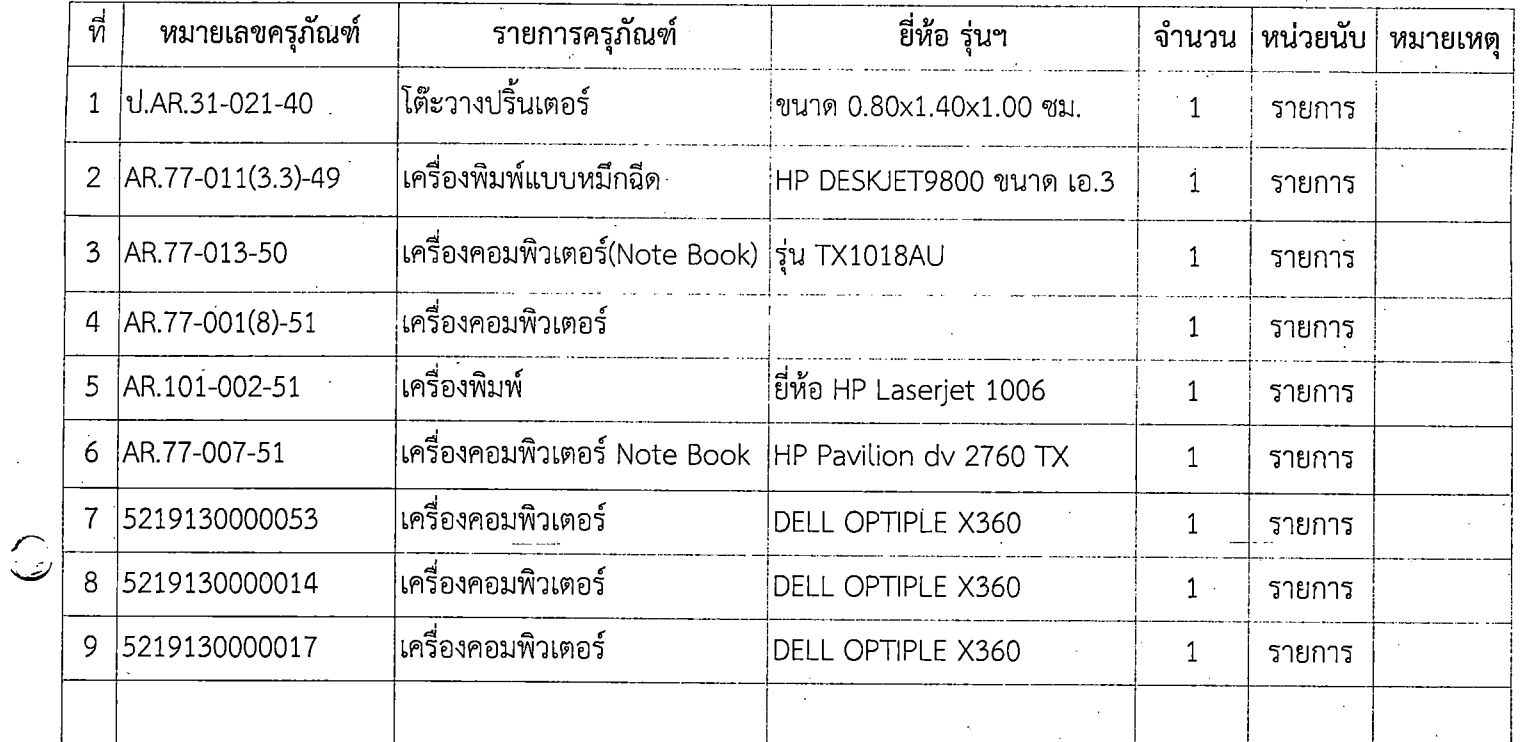